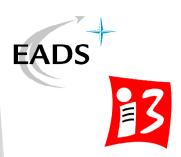

# How to Implement and Evaluate Mobility Pattern in OPNET

### Alexander Klein

EADS Innovation Works /
University of Wuerzburg
klein@informatik.uni-wuerzburg.de
http:\www3.informatik.uniwuerzburg.de\staff\klein

# Agenda

- · OPNET Modeler
- Mobility in OPNET
- Mobility Pattern Evaluation
- Mobility Pattern Implementation
- Conclusion

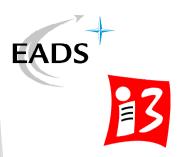

Agenda

**OPNET Modeler** 

Mobility Pattern

Evaluation

Implementation

### OPNET Modeler

- Network Simulator
- Event-Based
- Commercial

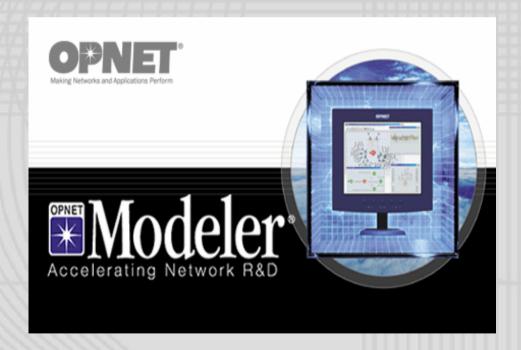

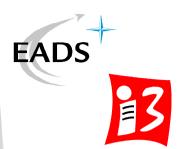

Agenda

**OPNET Modeler** 

**Mobility Pattern** 

Evaluation

Implementation

### OPNET Modeler

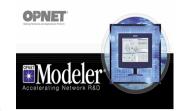

Network Level

Process Level Node Level

Topology

ile: (D:\PROGRA~1\OPNET\11.0.A

Agenda

**OPNET Modeler** 

**Mobility Pattern** 

Evaluation

Implementation

Conclusion

- · Links
- · Nodes
- · Trajectories
- · Traffic Profiles

Interaction of protocol layers

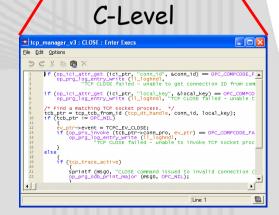

### OPNET Modeler

### Strengths:

- Large library
- GUI
- Debug
- Support
- Modular Concept

### Weakness:

- Physical Layer
- Result gathering
- Result visualization

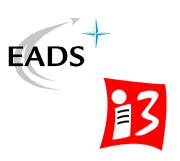

Agenda

**OPNET Modeler** 

**Mobility Pattern** 

Evaluation

Implementation

Conclusion

## Other popular network simulation tools:

- NS-2
- OMNET++

# Mobility - OPNET

- Mobility Types:
  - Direct
  - Trajectory
  - Vector
  - Cosimulation
- Mobile Objects:
  - Subnet
  - Node

- Position:
  - Latitude
  - Longitude
  - Altitude

- Orientation:
  - Yaw
  - Pitch
  - Roll

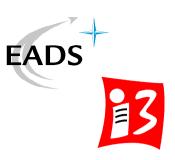

Agenda

**OPNET Modeler** 

**Mobility Pattern** 

Evaluation

Implementation

# Mobility - Trajectory

- List of trajectory entries
  - Position
  - Orientation
  - Simulation time

• Interpolation between two points

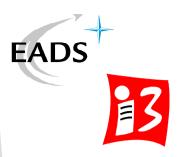

Agenda

**OPNET Modeler** 

**Mobility Pattern** 

Evaluation

Implementation

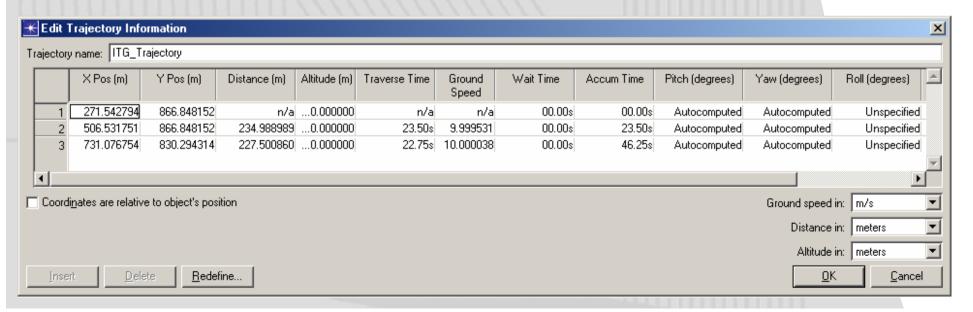

# Mobility - Trajectory

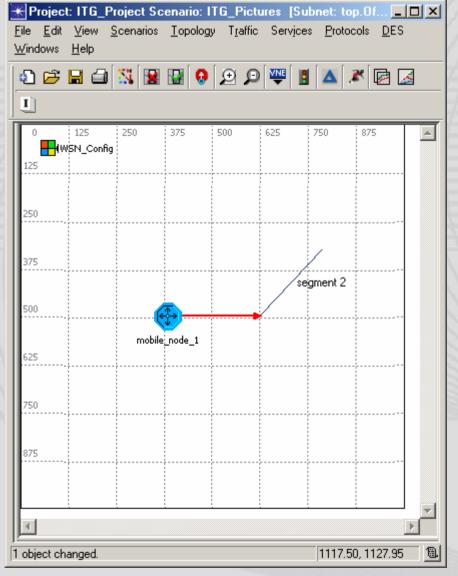

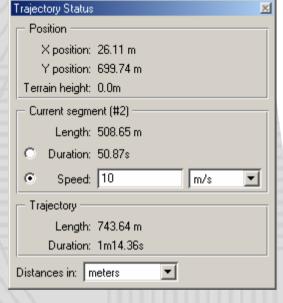

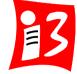

Agenda

**OPNET Modeler** 

**EADS** 

Mobility Pattern

**Evaluation** 

Implementation

| *Trajectory ITG_Trajectory: Segment Information 🗵 |                         |                   |
|---------------------------------------------------|-------------------------|-------------------|
| Traverse segment at:                              | 10                      | m/s 🔻             |
| End at an altitude of:                            | 1,000                   | meters            |
| End with a pitch of:                              | Autocomputed            | degrees           |
| End with a yaw of:                                | Autocomputed            | degrees           |
| End with a roll of:                               | Unspecified <u></u>     | degrees           |
| Wait at this point for:                           | Os                      |                   |
| <u>U</u> ndo <u>C</u>                             | ontinue C <u>a</u> ncel | C <u>o</u> mplete |

# Mobility - Vector

- Bearing
- · Ground speed
- Ascent rate

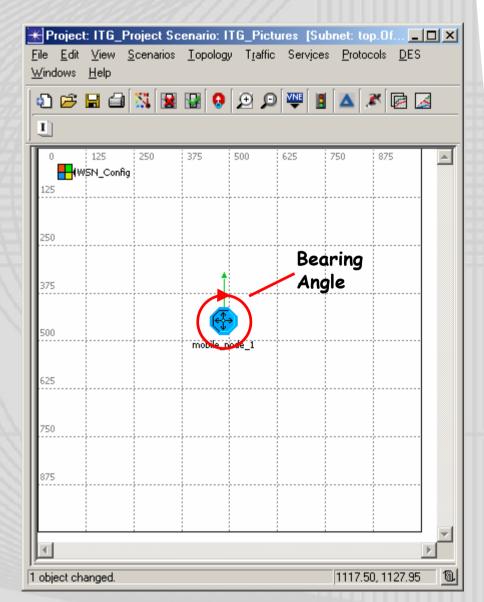

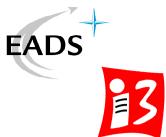

Agenda

**OPNET Modeler** 

**Mobility Pattern** 

**Evaluation** 

Implementation

# Mobility - Cosimulation

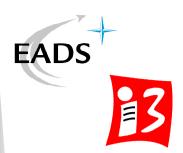

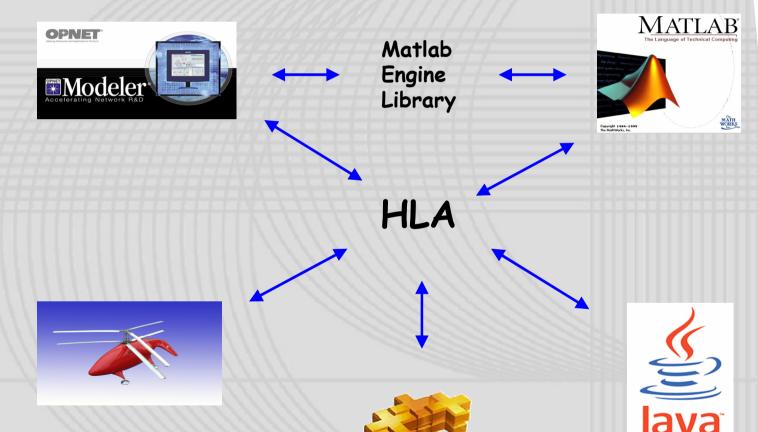

Agenda

**OPNET Modeler** 

Mobility Pattern

Evaluation

Implementation

# Mobility Pattern - OPNET Library

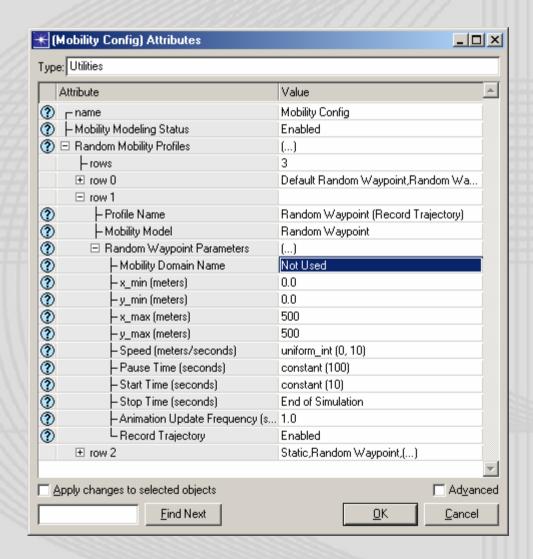

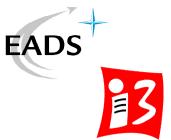

Agenda

**OPNET Modeler** 

**Mobility Pattern** 

Evaluation

Implementation

# Mobility Pattern - Random Waypoint

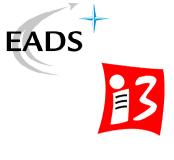

Agenda

**OPNET Modeler** 

**Mobility Pattern** 

**Evaluation** 

Implementation

Conclusion

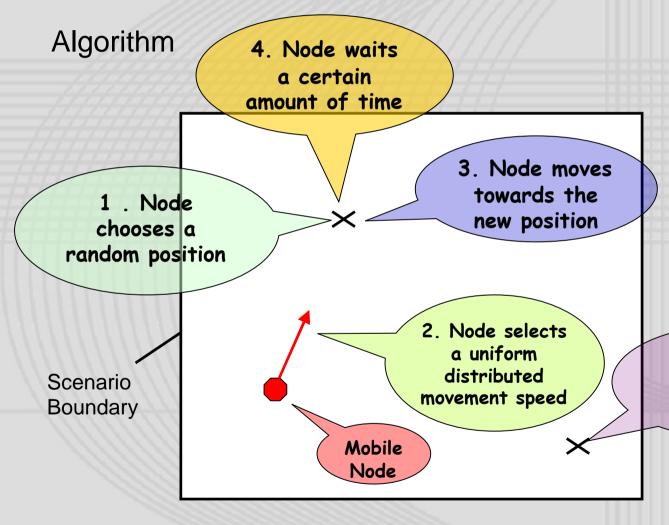

5. Node selects new destination

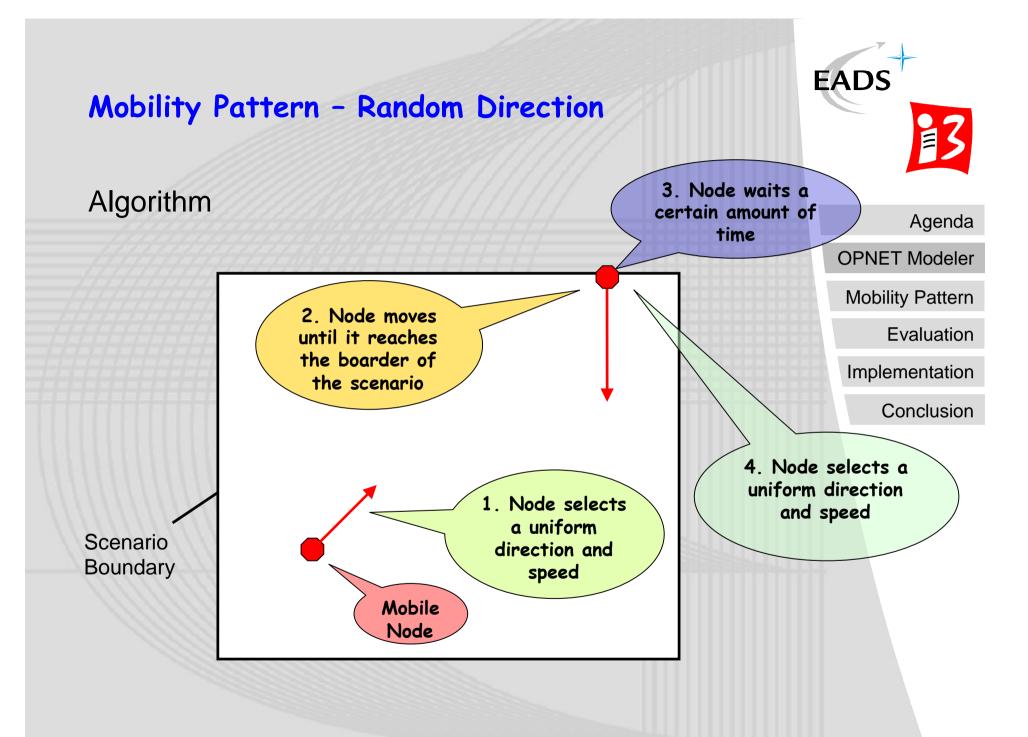

# Mobility Pattern - Random Walk

3. Node waits Algorithm a certain amount of time 4. Node selects a uniform 2. Node moves direction and in that direction speed for a specified amount of time 1. Node selects a uniform Scenario direction and Boundary speed Mobile Node

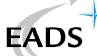

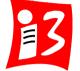

Agenda

**OPNET Modeler** 

**Mobility Pattern** 

**Evaluation** 

Implementation

# Mobility Pattern - Evaluation

- Visualization
  - Movement (Debugging)
  - Density
  - Histograms (Speed)
- Simulation
  - Area (Square, Rectangle, Torus, ...)
  - Long-term simulation

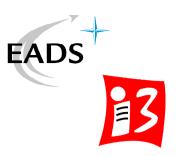

Agenda

**OPNET Modeler** 

Mobility Pattern

Evaluation

Implementation

# Mobility Pattern - Evaluation

### Random Waypoint

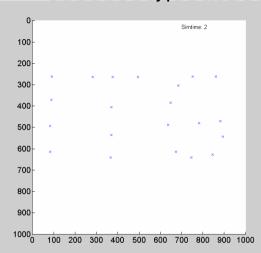

### Random Walk

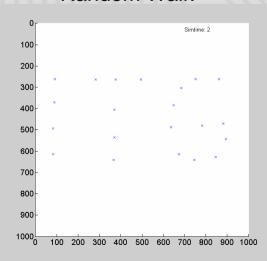

### **Random Direction**

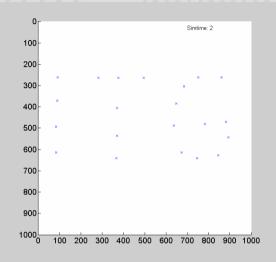

### **OPNET – Random Waypoint**

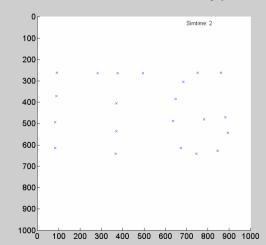

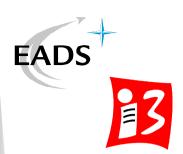

Agenda

**OPNET Modeler** 

**Mobility Pattern** 

Evaluation

Implementation

# Mobility Pattern - Evaluation - Node Density

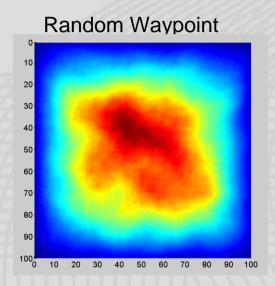

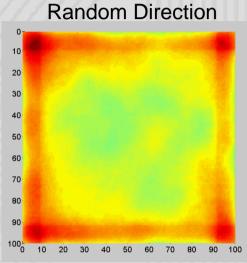

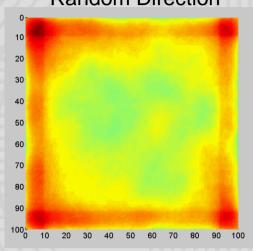

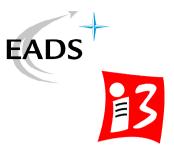

Agenda

**OPNET Modeler** 

**Mobility Pattern** 

**Evaluation** 

Implementation

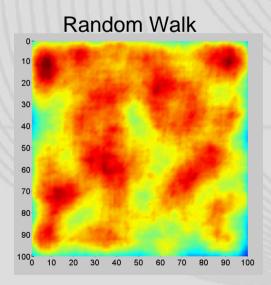

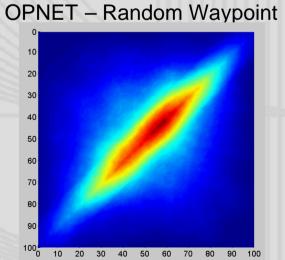

# Mobility Pattern - Speed Histogram

### Random Waypoint

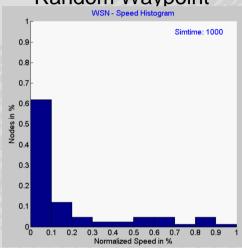

### Random Direction

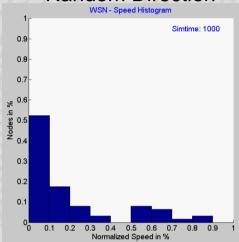

### Agenda

**OPNET Modeler** 

**EADS** 

Mobility Pattern

**Evaluation** 

Implementation

Conclusion

### Random Walk

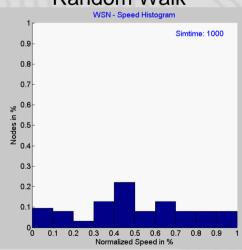

### **OPNET – Random Waypoint**

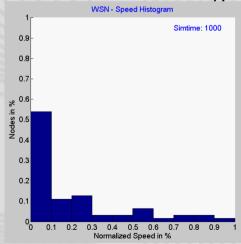

# Mobility Pattern - Evaluation - Area

### Random Waypoint

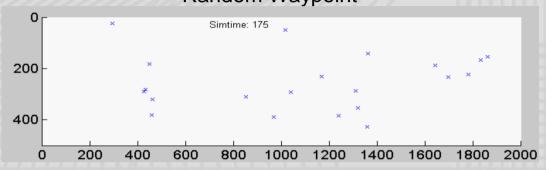

### **Random Direction**

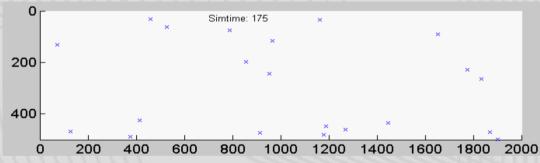

### Random Walk

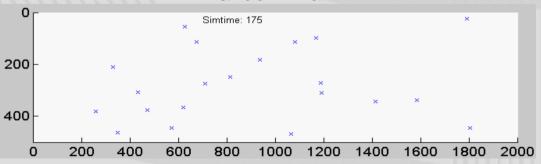

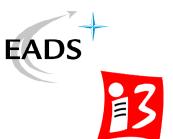

Agenda

**OPNET Modeler** 

**Mobility Pattern** 

**Evaluation** 

Implementation

# Mobility Pattern - Implementation

# Centralized Mobility Management

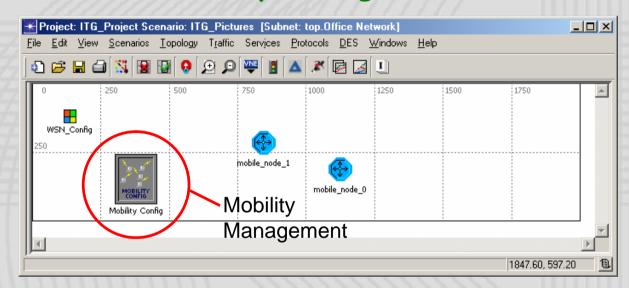

### Advantage:

- · Group mobility models
- Group statistics
- Fast reconfiguration
- No modification of other models needed

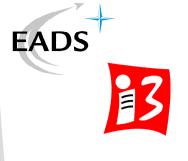

Agenda

**OPNET Modeler** 

**Mobility Pattern** 

**Evaluation** 

**Implementation** 

Conclusion

### Disadvantage:

- No individual movement
- Difficult to implement

# Mobility Pattern - Implementation

# Decentralized Mobility Management

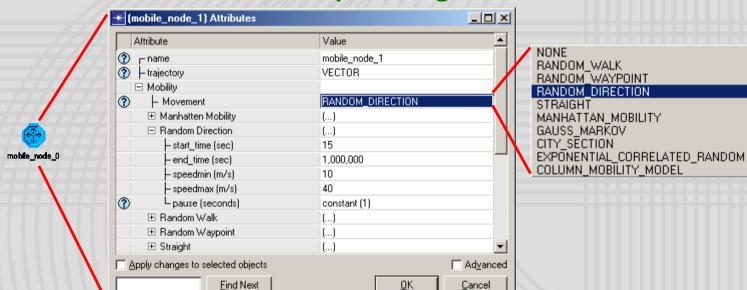

# EADS 3

Agenda

**OPNET Modeler** 

**Mobility Pattern** 

**Evaluation** 

**Implementation** 

Conclusion

### Advantage:

- Individual configuration
- Individual statistics
- Simple to implement

### Disadvantage:

- Group statistics
- Slight modification of existing models needed (process model, attributes)

# Mobility Pattern - OPNET - Implementation

### Vector based movement:

- Frequent position updates
- Faster simulation
- Simplifies the implementation (move and stop phase)

# Implementation:

- Add a process model to the node model
- Promote its attributes
- Divide the movement into move and stop phases

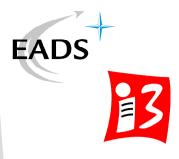

Agenda

**OPNET Modeler** 

**Mobility Pattern** 

**Evaluation** 

**Implementation** 

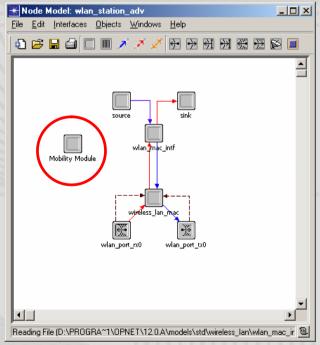

### Conclusion

- Implement your own mobility model (or use at least OPNET Modeler 14.0)
- · Visualize the movement to verify your model
- Consider the characteristics of the mobility model
  - Transient phase
  - Stability
  - Node density
  - Correlated movement
  - Impact of simulation area

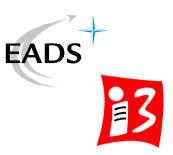

Agenda

**OPNET Modeler** 

**Mobility Pattern** 

Evaluation

Implementation

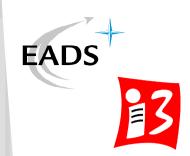

# Questions

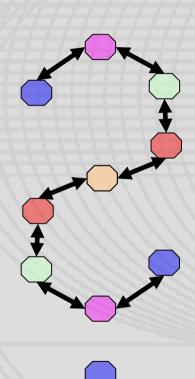